# NegFinder: A Web Service for Identifying Negation Signals and Their Scopes

Kazuki Fujikawa<sup>,a)</sup> Kazuhiro Seki<sup>,b)</sup> Kuniaki Uehara<sup>,c)</sup>

**Abstract:** More and more biomedical documents are digitally written and stored. To make the most of the rich resources, it is crucial to precisely locate the information pertinent to user's interests. An obstacle in finding information in natural language text is negations, which deny or reverse the meaning of a sentence. This is especially problematic in the biomedical domain since scientific findings and clinical records often contain negated expressions to state negative effects or the absence of symptoms. This paper reports on our work on a hybrid approach to negation identification combining statistical and heuristic approaches and describes an implementation of the approach, named NegFinder, as a Web service.

**Keywords:** Scope boundaries, heuristics, supervised classification, API

### 1. Introduction

More and more biomedical documents, including academic articles and clinical records, are digitally written and stored, where it is important to accurately find documents and/or information pertinent to user's needs. One of the obstacles in finding information in natural language text (free text) is negated and uncertain expressions, which reverse or obscure the semantics of a sentence or clause. This is especially problematic in the biomedical and clinical domains since scientific findings or clinical records often include negated and/or uncertain expressions to state negative effects revealed by experiments or the absence of symptoms from medical examination, such as "hydroxylated estrogens do *not* activate cAMP/PKA" and "*no* fever". According to Szarvas et al. [1], 13.5% of the sentences in biological paper abstracts and 6.6% of the sentences in clinical records have negated expressions. Ignoring such expressions degrades the quality of information access and may lead to false conclusions. However, accurately identifying negated/uncertain expressions is not trivial. Negative words, such as "not", do not always make negated expressions and a negation scope may extend beyond typical phrase boundaries, such as a comma and adverb as in "The prior odds ratio (Oprior) is difficult to estimate because we do [not know all the true interactions, even for a small subset of proteins]." (PMID: 17615067), where the negation scope is indicated by square brackets. Given the importance and challenge of the problem, a number of studies have been made on the identification of negated/uncertain expressions, which would improve the performance of biomedical knowledge processing, including information retrieval, information extraction, and text data mining [2].

This study expands on the previous work [3] by incorporating syntactic information through manually constructed rules, and provides a Web service to allow the users to annotate negated expressions with their documents via its RESTful API.

The remainder of the paper is organized as follows: Section 2 describes our approach in detail. Section 3 describes the Web API of our system, NegFinder. Section 4 concludes the present paper with a brief summary.

### 2. A hybrid approach

### 2.1 Overview

This section describes our proposed approach to negation identification combining supervised classification and parsing. The approach is composed of three phases: identification of negation signals, identification of negation scopes, and adjustment of negation scope. The first two phases are based on supervised classifiers, IGTree, similarly to Morante et al. [3][11], and the last phase is based on a heuristic rule using grammatical parsing. Each phase is described in the following sections.

### 2.2 Identification of negation signals

The first step toward identifying negated expressions is to identify negation signals. Negation signals are words implying negation, such as "no" and "not". There are roughly two approaches to the identification of negations signals, namely dictionary-based and supervised classification-based. A dictionary-based approach compiles a set of negation signals in advance and exhaustively searches an input text for the signals. On the other hand, a supervised classification-based approach uses training data annotated with negation signals and learns a model to identify negation signals based on a given learning algorithm. We adopt the latter because of its advantages over the former that no dictionary is necessary, which improves the applicability of the approach to

<sup>&</sup>lt;sup>1</sup> Kobe University, 1–1 Rokkodai, Nada, Kobe 657–8501, Japan<br><sup>a)</sup> fujikowa@ai.cs kobe u ac.ip

<sup>&</sup>lt;sup>a)</sup> fujikawa@ai.cs.kobe-u.ac.jp<br><sup>b)</sup> seki@cs.kobe-u.ac.jp

b) seki@cs.kobe-u.ac.jp<br>c) uphere@kobe.u.ac.jp

uehara@kobe-u.ac.jp

other domains, and that the local context can be easily taken into account as features.

In classification, each token in an input is classified as the beginning of a negation signal (FIRST), inside (INSIDE), or outside (OUTSIDE). Considering the previous work, we used the following features to represent each instance (token). For each feature, an example for the third token "no" in a sentence, "there is no evidence of cervical lymph node enlargement", is presented in the parentheses.

- Raw word and root form. (no, no)
- POS and chunk IOB tag. (DT, B-NP)
- Root form, POS, and chunk IOB tag of one token to the left and to the right. (be, VBZ, B-VP, evidence, NN, I-NP)
- Root form of the second token to the left and to the right. (there, of)

These features can be extracted from publicly available NLP tools, such as the GENIA Tagger [14].

### 2.3 Identification of negation scopes

Each token in an input is paired with its nearest negation signal detected in the previous phase in the same sentence and forms an instance for this phase. Each instance is classified as the beginning of a negation scope (START), end of the scope (END), or neither (NEITHER). The feature set used to represent an instance follows Morante et al.'s work [3] and is summarized below. The sixth token "cervical" in the sentence, "There is no evidence of cervical lymph node enlargement", is used as an example below.

- Features regarding a detected negation signal
- Raw word. A multi-word negation signal is hyphenated. (no)
- The relative position (PRE, POST, or SAME) of the token in question with respect to the negation signal. (POST)
- Distance to the token in question counted as the number of words. (3)
- Whether or not the token is a negation signal. (FALSE)
- Features regarding the token to be classified
- Raw word and root form, POS, and chunk IOB tag (cervical, cervical, JJ, B-NP)
- Root form, POS, and chunk IOB tag of one token to the left and to the right (of, IN, B-PP, lymph, NN, I-NP)
- Root form of the second token to the left and to the right (evidence, node)
- Features regarding a chunk containing the token to be classified
- The first and last token in the chunk (cervical, enlargement)
- Sequence of the tokens in the chunk. (cervical-lymphnode-enlargement)
- Sequence of the POS tags in the chunk. (JJ-NN-NN-NN)
- The first and last token, hyphenated all tokens, and hyphenated all POS tags of two chunks to the left and two chunks to the right (of, of, of, IN; no, evidence, no-evidence, DT-NN). Note that there are only preceding chunks in this particular example.

### 2.4 Adjusting negation scope

The earlier two phases together could identify negation scope

but suffer from the fact that they do not consider grammatical structure of input sentences. Our preliminary experiment revealed that the accuracy of scope identification is worse at the end (right-most boundary of the scope) than at the beginning (leftmost boundary). In further analysis, it was found that the incorrectly identified right-most boundaries were often grammatically invalid (e.g., a boundary was located in the middle of a phrase). Given these observations, we adjust the end of a scope boundary considering the grammatical structure of the input sentence.

In essence, we locate the right-most boundary of a negation scope of a detected negation signal by tracing back the parse tree from the beginning of the scope (detected as "START" in the previous phase), such that the right-most boundary is the last (rightmost) descendant node of the highest ancestor node which contains the beginning (START) as the first (left-most) descendant node. Algorithm 1 shows the pseudo-code for adjusting a negation scope, where  $Parent(x)$  and  $Children(x)$  functions return the parent and children of *x*, respectively.

# Algorithm 1 Adjusting negation scope

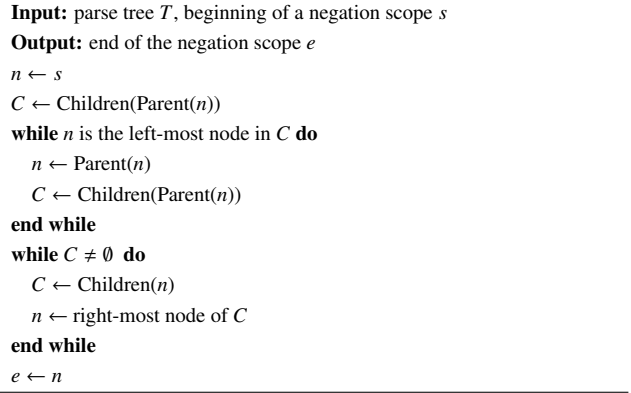

For illustration, Fig. 1 shows the parse tree of a sentence, "PMA treatment and not retinoic acid treatment of the U937 cells acts in inducing NF-KB expression in the nuclei." (PMID: 1984449). In the parse tree, the correct negation scope is indicated by the dashed box, which is a sequence of the child nodes of the NP node indicated by the circle. The supervised classification approach described in the previous sections detects "not" as START and (incorrectly) "nuclei" as END of a negation scope.

The negation scope of the negation signal "not" (circled) in this sentence is located through the following procedure: First, we focus on the beginning of the scope, "not", detected in the previous steps. Then, we look at the child nodes of the parent node ("RB") of "not". As the children of "RB" is only "not" and thus the leftmost, we shift our focus to the parent, "RB". By repeating these steps, we trace back to "NP" indicated by a circle. Note that the parent of the NP (which is also NP right under ROOT) no longer has the NP as its left-most child and is not being traced back. Since the circled NP's right-most leaf node is "cells", the token is identified as the end of the negation scope.

## 3. RESTful API

Our negation identification system, named NegFinder, can be

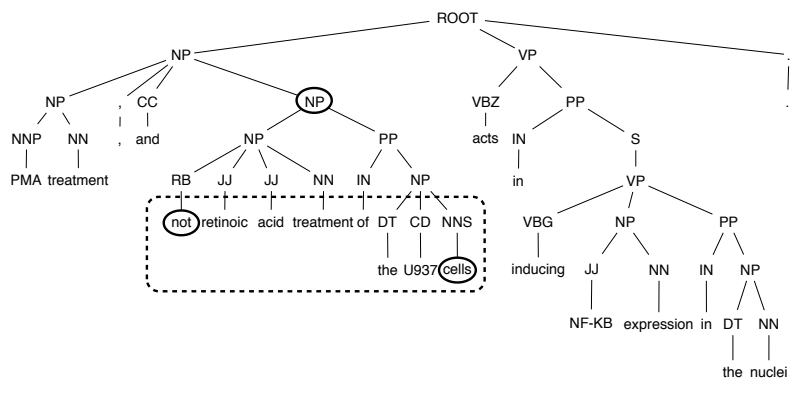

Fig. 1 An example parse tree illustrating the procedure to adjust scope boundary.

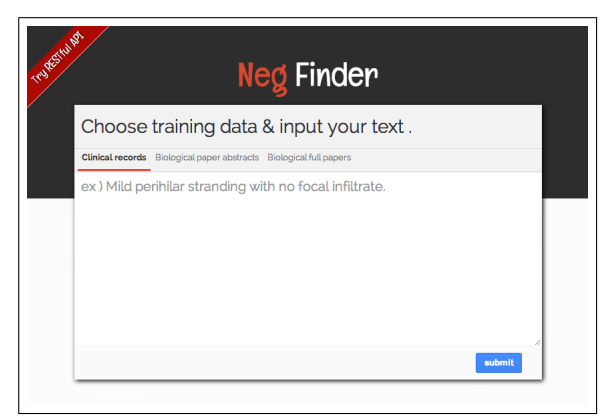

Fig. 2 A screenshot of the Web demo system.

Table 1 Request parameters of API

| Parameters  | Descriptions                                                                                       |
|-------------|----------------------------------------------------------------------------------------------------|
| sentence    | Specify an input sentence. Required unless src is<br>provided.                                     |
| src         | Specify an URL for an input file. Required unless<br>sentence is provided.                         |
| train_type  | Specify one of following target domain,<br>"clinical_records", "abstracts",<br>or<br>"full_papers" |
| output_type | Specify an output format, either "json" or "text".                                                 |

used via RESTful API.<sup>\*1</sup> Through the API, users can specify input/output formats and the targeted domain (training data used for learning classification models) to accommodate their needs. A Web demo system $*^2$  is also provided to quickly test the system's functionality as shown in Fig. 2. The following sections describe the request parameters and response fields of the API.

### 3.1 API request parameters

A request to the Web service is made as an HTTP URL in the following form:

http://www.ai.cs.kobe-u.ac.jp/˜NegFinder

/api/?PARAMETERS.

As is standard in URLs, all parameters are separated using an ampersand (&) character. Table 1 shows the list of parameters and their possible values.

Users can submit an input text with the sentence parameter or src parameter. The former receives the value as a sentence in which users would like to identify negation scopes, and the latter receives the contents of the specified file (URL) as input. Either parameter is required for a valid request. The train type parameter allows one of the following training data, clinical records, abstracts, or full papers. If the parameter is not provided, the system uses clinical records as the default. The output\_type parameter allows either json or text as the output format.

### 3.2 API response fields

Fig. 3 shows an example JSON response for "There is no evidence of cervical lymph node enlargement". It contains two root elements, status and results.

The status field contains the status of the request, and may contain debugging information to help users track down why the request failed. This field has four types of values: OK, INVALID REQUEST, INTERNAL ERROR, and SRC FILE NOT FOUND. OK indicates that no error occurred and negation scopes were successfully identified. INVALID REQUEST indicates that request parameters were not correct. A possible reason is that a required parameter is missing. INTERNAL ERROR indicates that our server has a temporal problem. SRC FILE NOT FOUND indicates that the system could not download user's requested file.

The results field has an array of sentences, each containing three types of information: result annotated scope, result annotated signal, and isNegation. The former two show the input sentence annotated with information about negation scopes and signals, respectively. The last type indicates

| status: "OK",                                        |  |
|------------------------------------------------------|--|
| results: [                                           |  |
|                                                      |  |
| result_annotated_scope: "There is                    |  |
| <neg_scope>no evidence of cervical lymph</neg_scope> |  |
| node enlargement . ",                                |  |
| result_annotated_signal: "There is                   |  |
| <neg_signal>no</neg_signal> evidence                 |  |
| of cervical lymph node enlargement . ",              |  |
| isNegation: true                                     |  |
|                                                      |  |
|                                                      |  |
|                                                      |  |

Fig. 3 An example of JSON response for "There is no evidence of cervical lymph node enlargement.'

<sup>\*1</sup> http://www.ai.cs.kobe-u.ac.jp/~NegFinder/

http://www.ai.cs.kobe-u.ac.jp/~NegFinder/demo/

whether the sentence has negated expressions.

### 4. Conclusion

This paper reported on our work to develop a hybrid approach to identifying the scope of negated and uncertain expressions by cascading supervised classification-based and grammatical rulebased approaches. Specifically, the rule took advantage of syntactic structure of an input sentence and adjusted the right-most boundary of a negation scope, which was difficult to identify by a classification approach alone with limited local context. In addition, we implemented the system as a Web service for public use. Through the API, users can send an HTTP request to annotate their own text with negation signals and scopes and easily deploy the functionality to build a larger system.

While our Web service may be beneficial to researchers and practitioners, the target language is currently limited to English due to the fact that the approach is language-dependent. For future work, we would like to extend the service to other languages, specifically, Japanese by exploiting the Japanese clical corpus recently released for the NTCIR MedNLP task.\*3

Acknowledgments This project is partially supported by the Kayamori Foundation grant #K23-XVI-363.

### References

- [1] Szarvas, G., Vincze, V., Farkas, R. and Csirik, J.: The BioScope corpus: annotation for negation, uncertainty and their scope in biomedical texts, *Proceedings of the workshop on current trends in biomedical natural language processing*, pp. 38–45 (2008).
- [2] Hersh, W.: *Information retrieval: a health and biomedical perspective*, Springer Verlag, New York (2009).
- [3] Morante, R. and Daelemans, W.: A metalearning approach to processing the scope of negation, *Proceedings of the 13th conference on computational natural language learning*, pp. 21–29 (2009).
- [4] Apostolova, E., Tomuro, N. and Demner-Fushman, D.: Automatic extraction of lexico-syntactic patterns for detection of negation and speculation scopes, *Proceedings of the 49th annual meeting of the association for computational linguistics: human language technologies*, Vol. 2, pp. 283–287 (2011).
- [5] Ballesteros, M., Francisco, V., Díaz, A., Herrera, J. and Gervás, P.: Inferring the scope of negation in biomedical documents, *Proceedings of the 13th computational linguistics and intelligent text processing*, pp. 363–375 (2012).
- [6] Chapman, W., Bridewell, W., Hanbury, P., Cooper, G. and Buchanan, B.: A simple algorithm for identifying negated findings and diseases in discharge summaries, *Journal of biomedical informatics*, Vol. 34, No. 5, pp. 301–310 (2001).
- [7] Harkema, H., Dowling, J., Thornblade, T. and Chapman, W.: ConText: An algorithm for determining negation, experiencer, and temporal status from clinical reports, *Journal of biomedical informatics*, Vol. 42, No. 5, pp. 839-851<sup>(2009)</sup>.
- [8] Agarwal, S. and Yu, H.: Biomedical negation scope detection with conditional random fields, *Journal of the American medical informatics association*, Vol. 17, No. 6, pp. 696–701 (2010).
- [9] Councill, I., McDonald, R. and Velikovich, L.: What's great and what's not: learning to classify the scope of negation for improved sentiment analysis, *Proceedings of the workshop on negation and speculation in natural language processing*, pp. 51–59 (2010).
- [10] Cruz Díaz, N., Maña López, M., Vázquez, J. and Álvarez, V.: A machine-learning approach to negation and speculation detection in clinical texts, *Journal of the American society for information science and technology*, Vol. 63, No. 7, pp. 1398–1410 (2012).
- [11] Morante, R., Liekens, A. and Daelemans, W.: Learning the scope of negation in biomedical texts, *Proceedings of the 2008 conference on empirical methods in natural language processing*, pp. 715–724 (2008).
- [12] Huang, Y. and Lowe, H.: A novel hybrid approach to automated negation detection in clinical radiology reports, *Journal of the American medical informatics association*, Vol. 14, No. 3, pp. 304–311 (2007).
- [13] Daelemans, W., Van Den Bosch, A. and Weijters, T.: IGTree: Using trees for compression and classification in lazy learning algorithms, *Artificial intelligence review*, Vol. 11, No. 1-5, pp. 407–423 (1997).
- [14] Tsuruoka, Y., Tateishi, Y., Kim, J., Ohta, T., McNaught, J., Ananiadou, S. and Tsujii, J.: Developing a robust part-of-speech tagger for biomedical text, *Proceedings of the 10th Panhellenic conference on informatics* (2005).
- [15] Burges, C. J. C.: A tutorial on support vector machines for pattern recognition, *Data mining and knowledge discovery*, Vol. 2, No. 2, pp. 121–167 (1998).
- [16] Lafferty, J. D., McCallum, A. and Pereira, F. C. N.: Conditional random fields: probabilistic models for segmenting and labeling sequence data, *Proceedings of the 18th international conference on machine learning*, pp. 282–289 (2001).
- [17] Li, J., Zhou, G., Wang, H. and Zhu, Q.: Learning the Scope of Negation via Shallow Semantic Parsing, *Proceedings of the 23rd International Conference on Computational Linguistics*, pp. 671–679 (2010).
- [18] Klein, D. and Manning, C.: Accurate unlexicalized parsing, *Proceedings of the 41st annual meeting on association for computational linguistics*, pp. 423–430 (2003).
- [19] Chinchor, N.: The statistical significance of the MUC-4 results, *Proceedings of the 4th conference on Message understanding*, pp. 30–50  $(1992)$
- [20] Fujikawa, K., Seki, K. and Uehara, K.: A hybrid approach to finding negated and uncertain expressions in biomedical documents, *Proceedings of the 2nd international workshop on Managing interoperability and compleXity in health systems*, pp. 67–74 (2012).

<sup>\*3</sup> http://mednlp.jp